# Functional Data Structures

Sept 9, 2016

(Multiple diagrams from 'Purely Functional Datastructures' by Chris Okasaki)

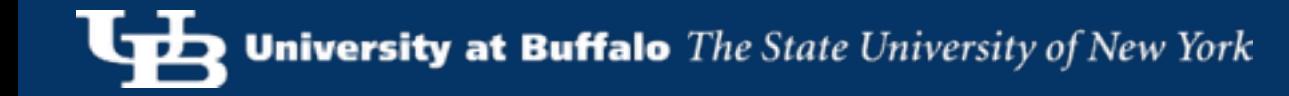

# Mutable vs Immutable

X = [ Alice, Bob, Carol, Dave ]

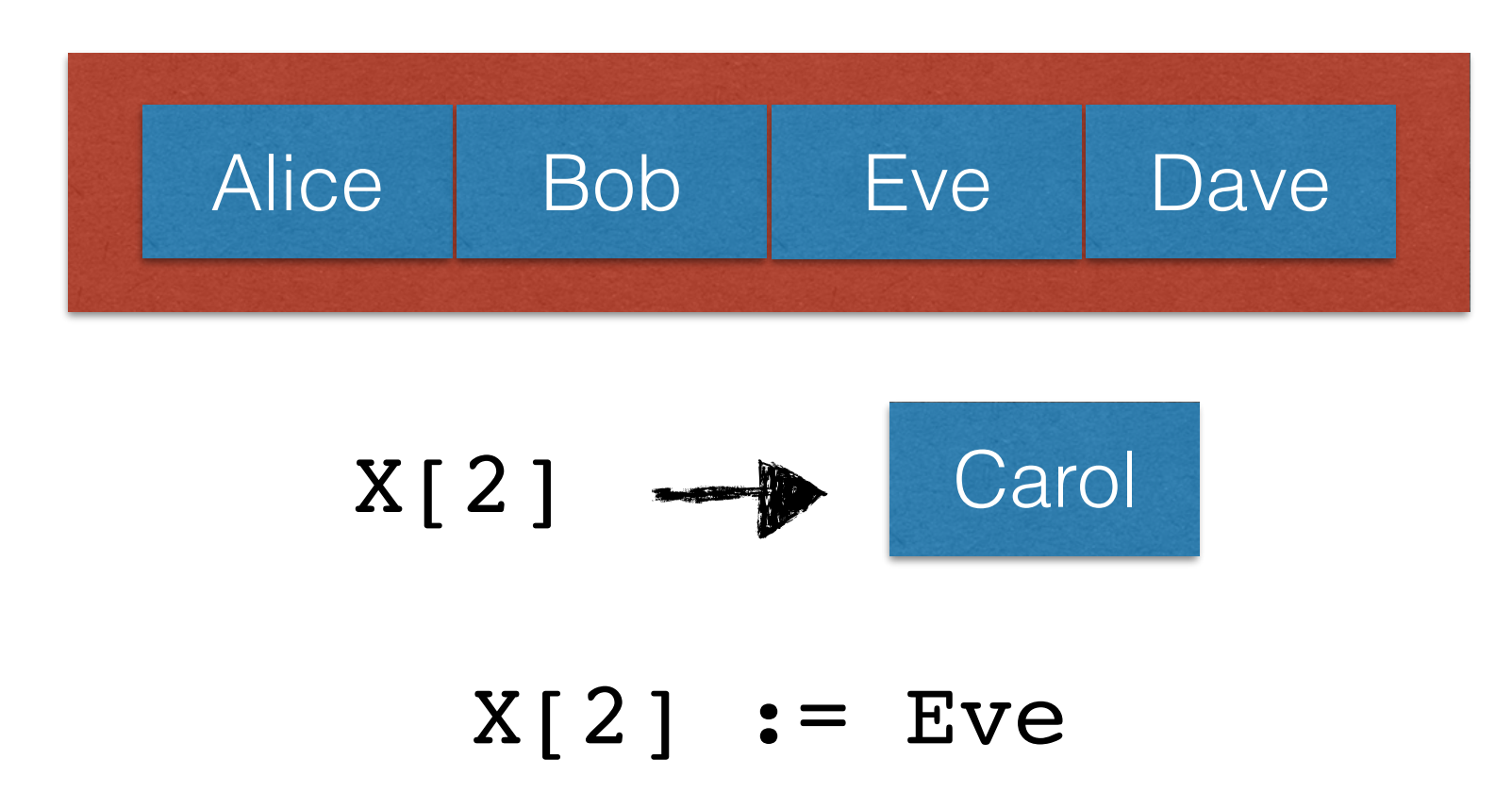

# Mutable vs Immutable

 $X = \{$  Alice, Bob, Carol, Dave  $\}$ 

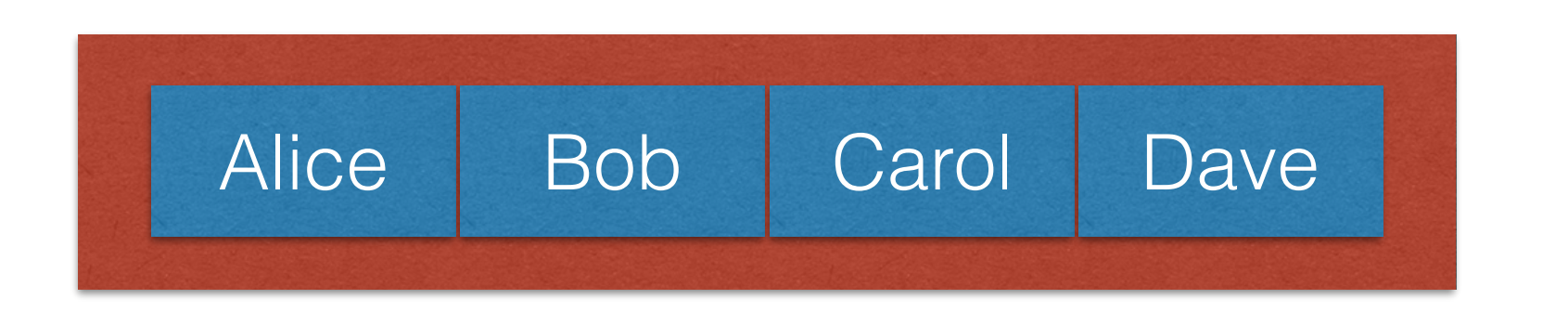

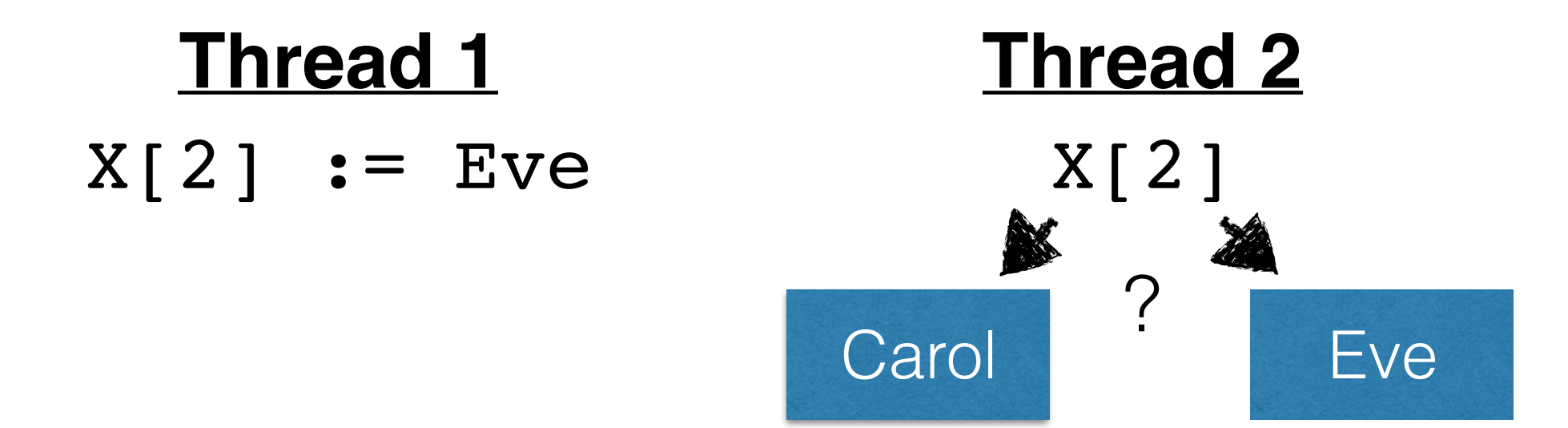

# Mutable Datastructures

- The programmer's intended ordering is unclear
- Atomicity/Correctness requires locking
- Versioning requires copying the data structure
- Cache coherency is expensive!

#### **Can these problems be avoided?**

#### $X = \{$  Alice, Bob, Carol, Dave  $\}$

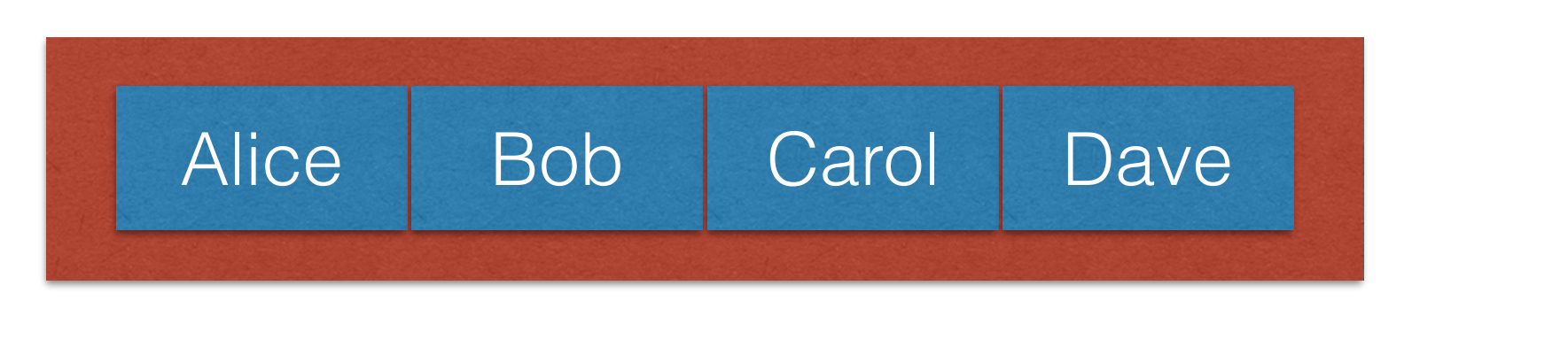

$$
X[2] \longrightarrow \text{Carol} \qquad \qquad \text{Two} \qquad \text{Two} \qquad \text{X}[2] \longrightarrow \text{Eve Don't allow writes!}
$$

#### **But what if we need to update the structure?**

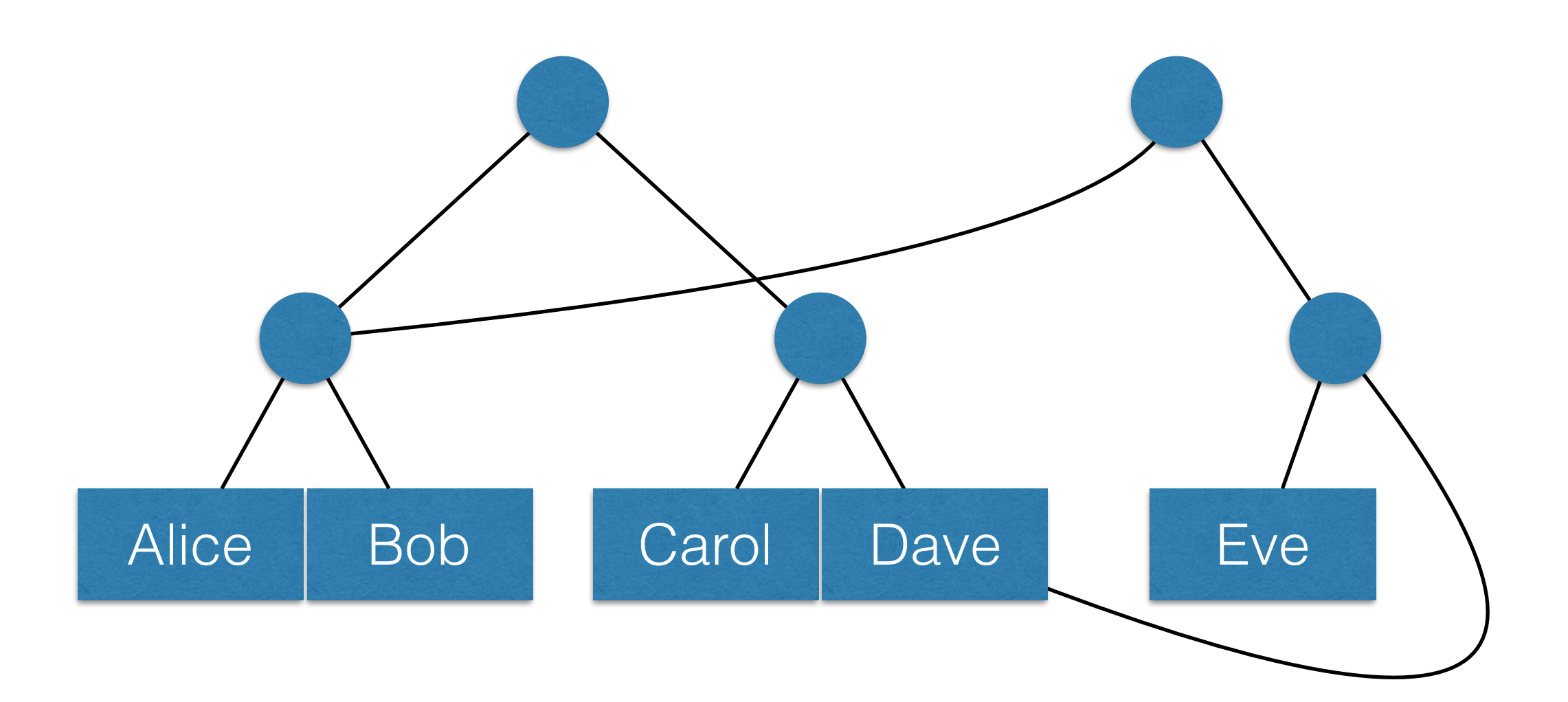

#### **Key Insight: Immutable components can be re-used!**

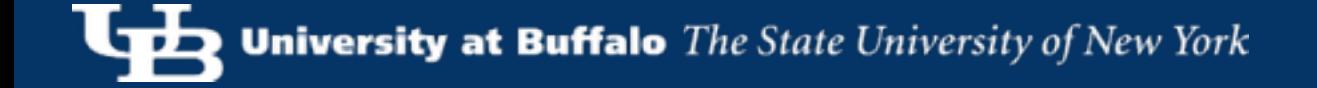

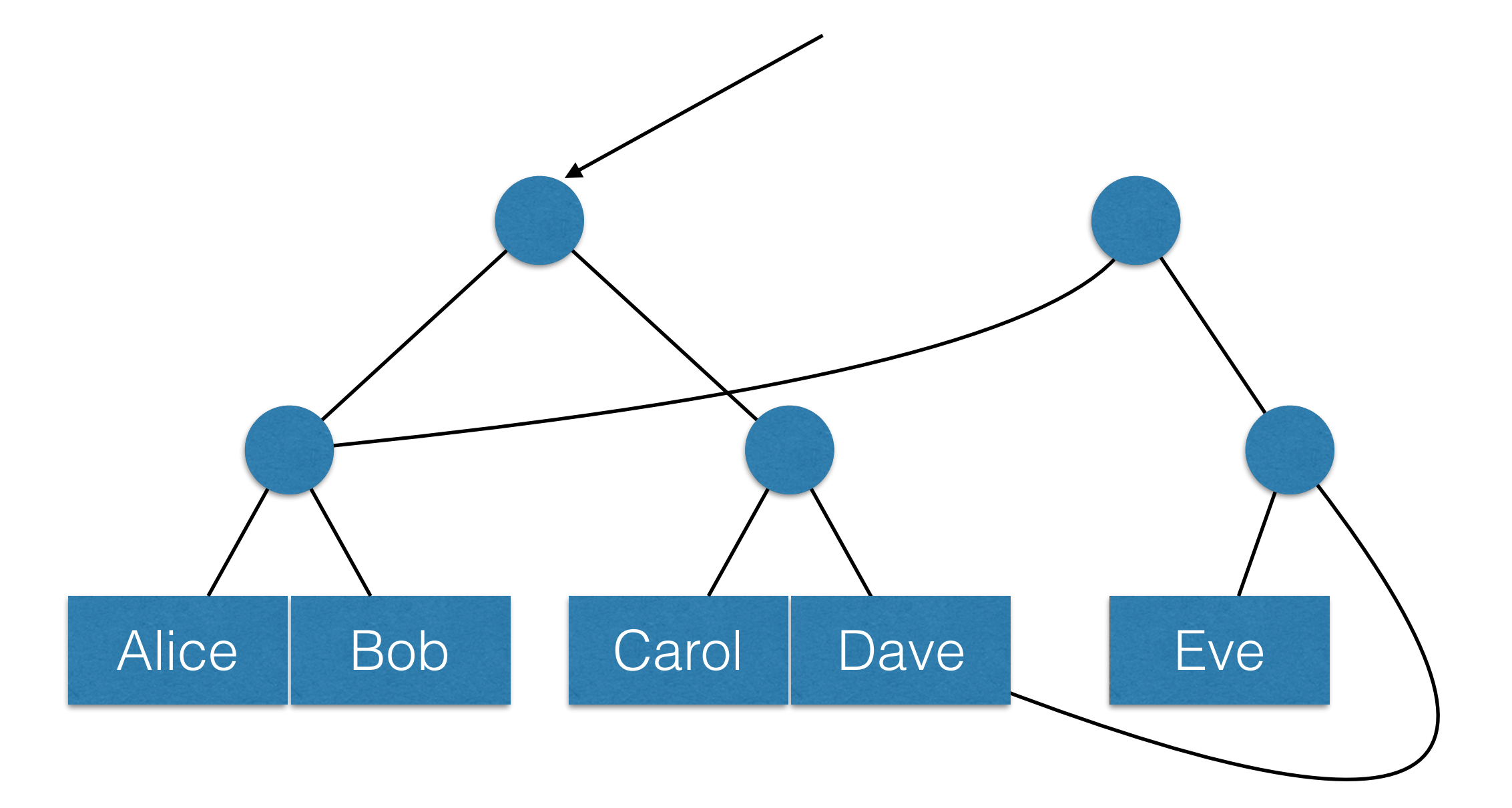

#### **Key Insight: Immutable components can be re-used!**

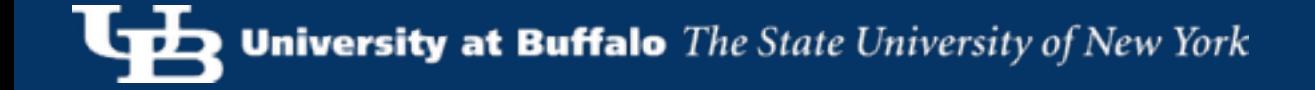

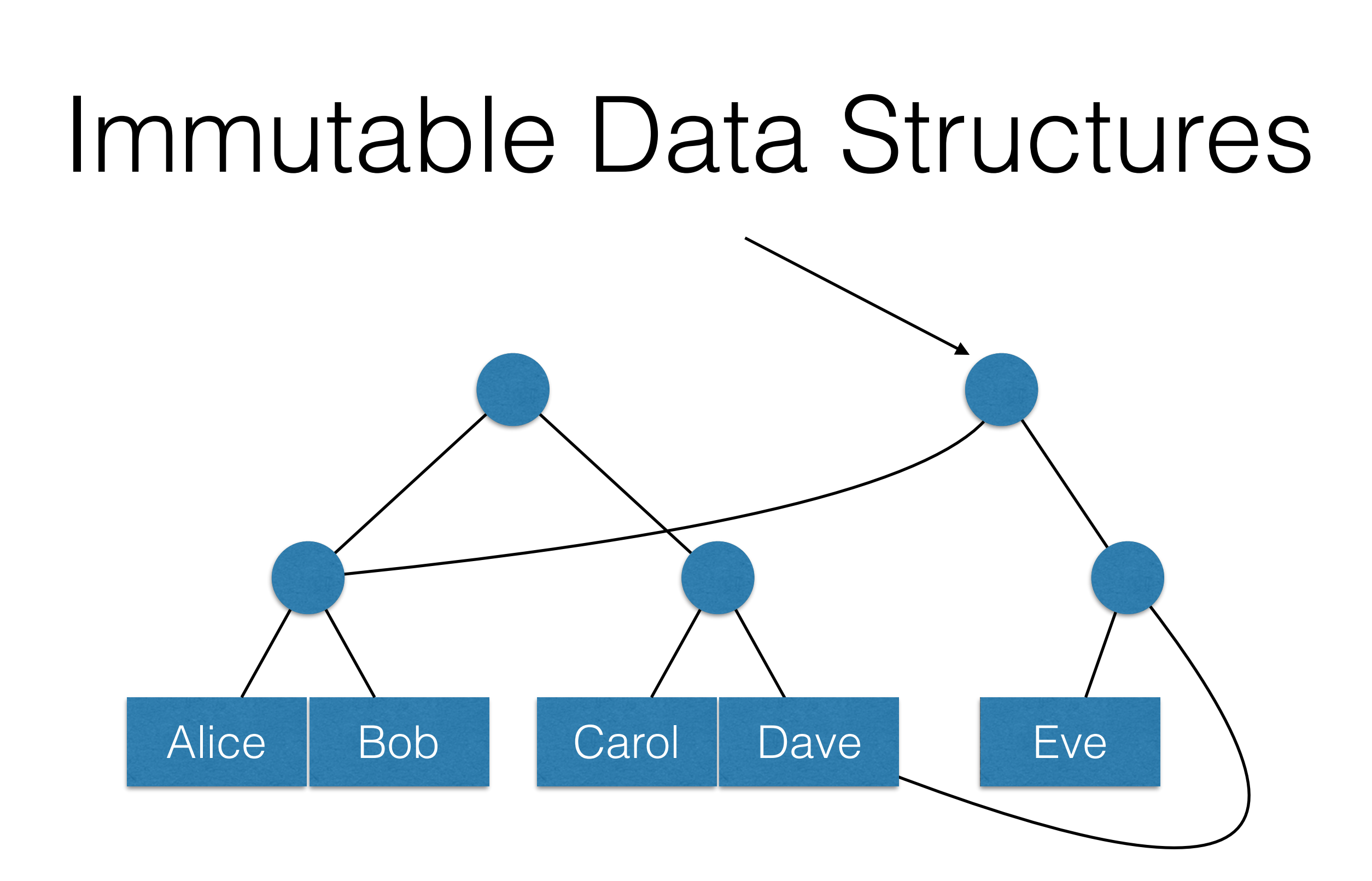

#### **Semantics are clearer: Exactly one 'version' at any time**

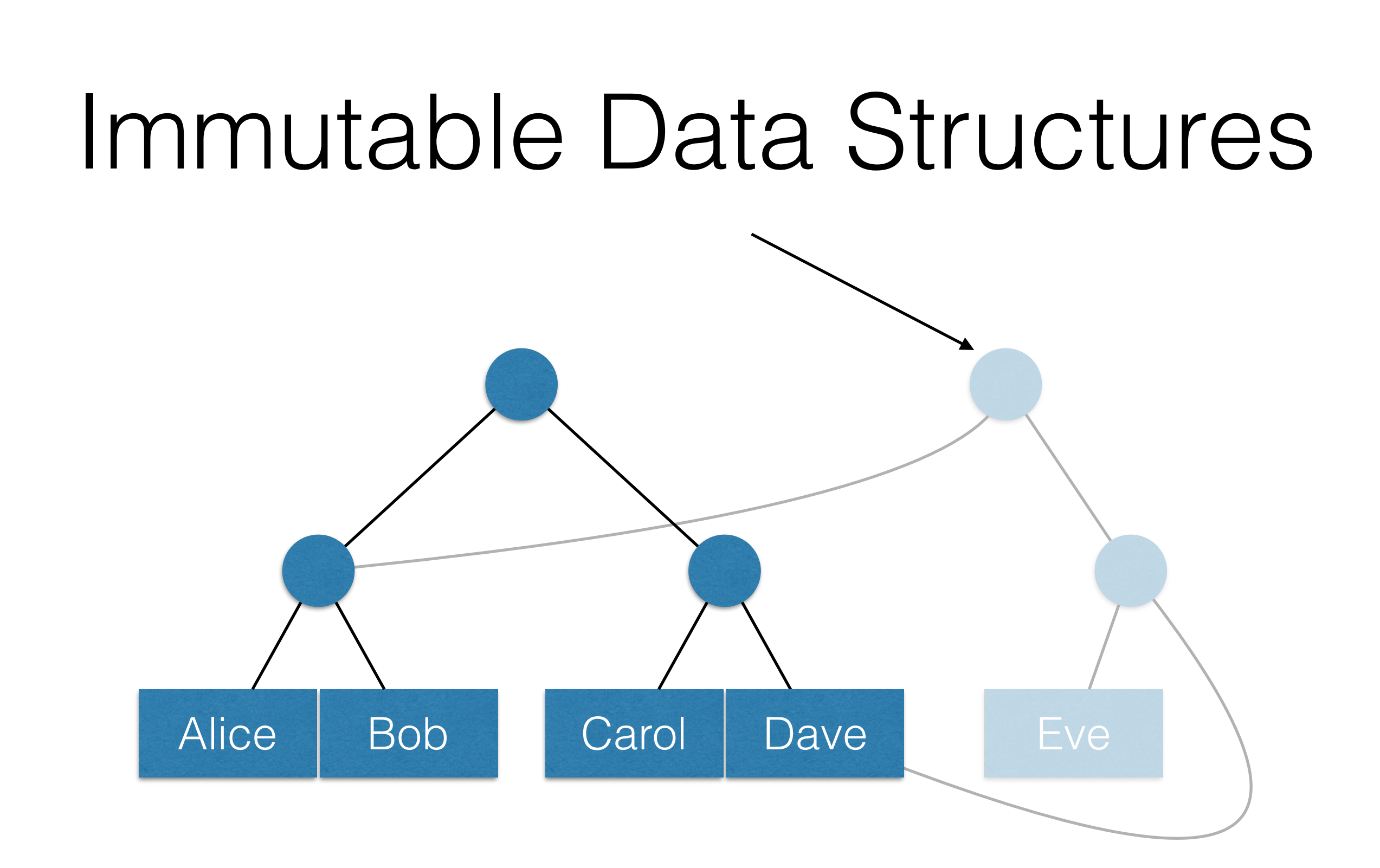

#### **Data is added, not replaced: No cache coherency problems**

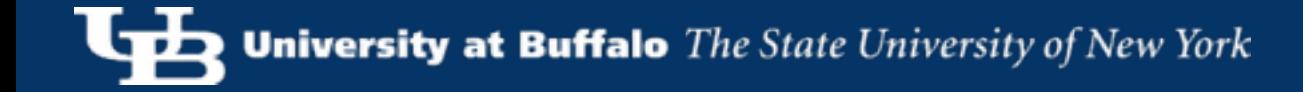

(a.k.a. 'Functional' or 'Persistent' Data Structures)

- Once an object is created, it never changes.
- When all pointers to an object go away, the object is garbage collected.
- Only the 'root' pointer can ever change (to point to a new version of the data structure)

# Linked Lists

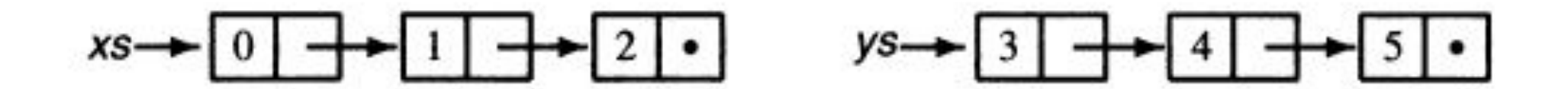

 $xs = pop(xs)$  $xs \rightarrow$ 

 $ys = push(ys, 1)$  $3 + 4 5 \cdot$  $ys -$ 

#### **Only xs and ys need to change**

## Linked Lists

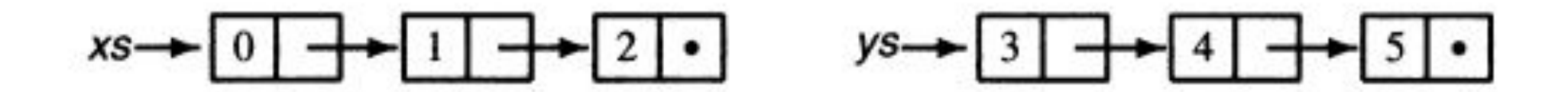

 $zs = append(xs, ys)$ 

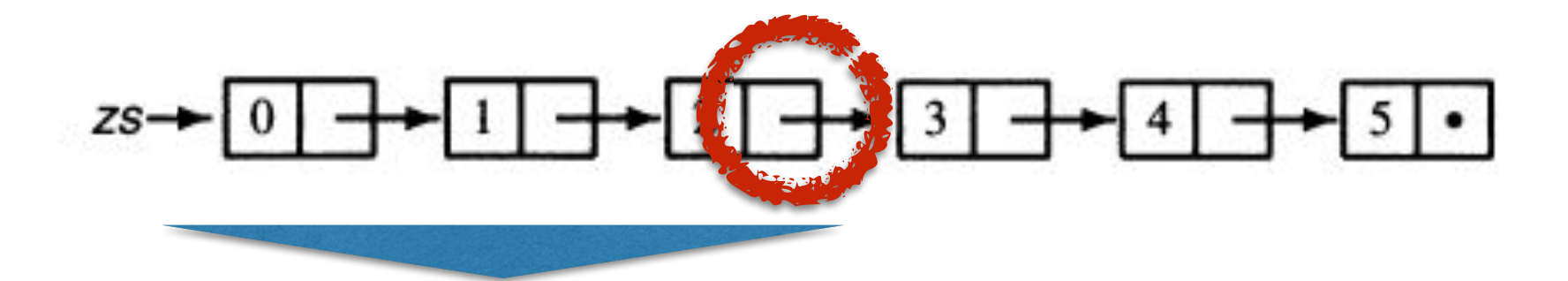

This entire part needs to be rewritten

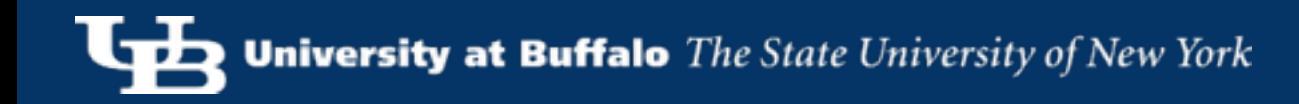

### Linked Lists

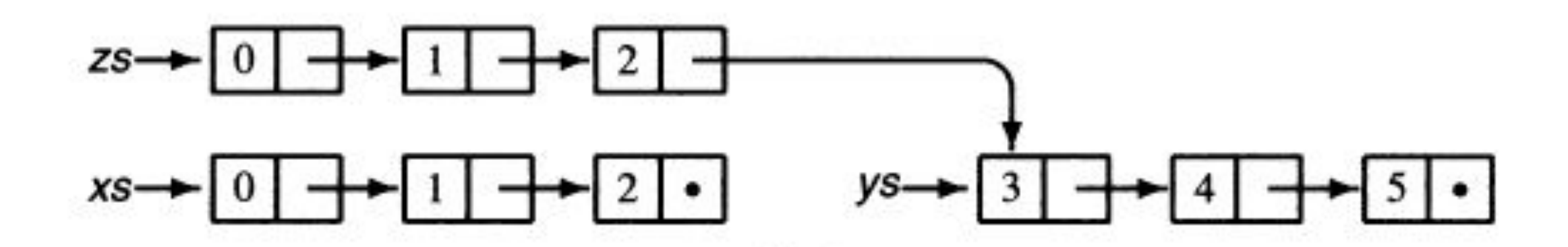

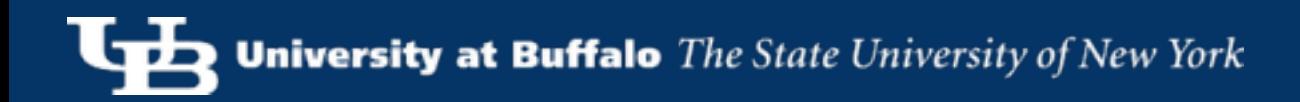

# Class Exercise 1

#### How would you implement update(list, index, value)

# Class Exercise 2

Implement a set with:

#### set init() boolean member(set, elem) set insert(set, elem)

# Lazy Evaluation

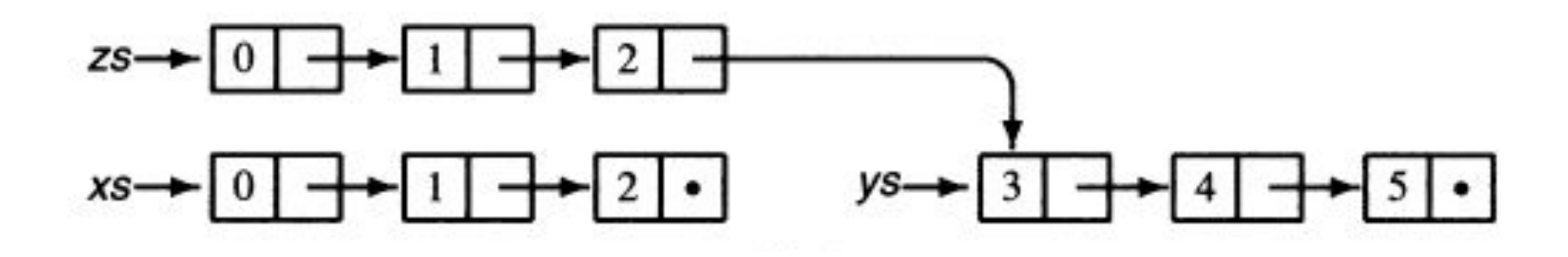

#### Can we do better?

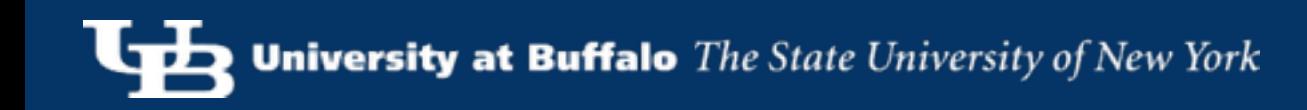

# Putting Off Work

$$
x =
$$
 "expensive()"

Fast (just saving a 'todo')

#### print x

print x

Slow (performing the 'todo')

Fast ('todo' already done)

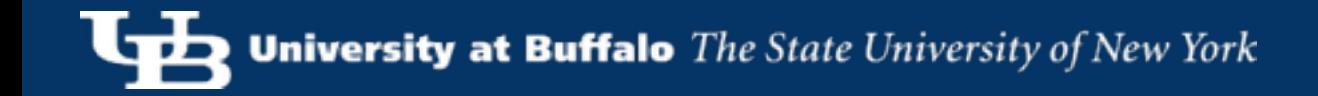

## Class Exercise 3

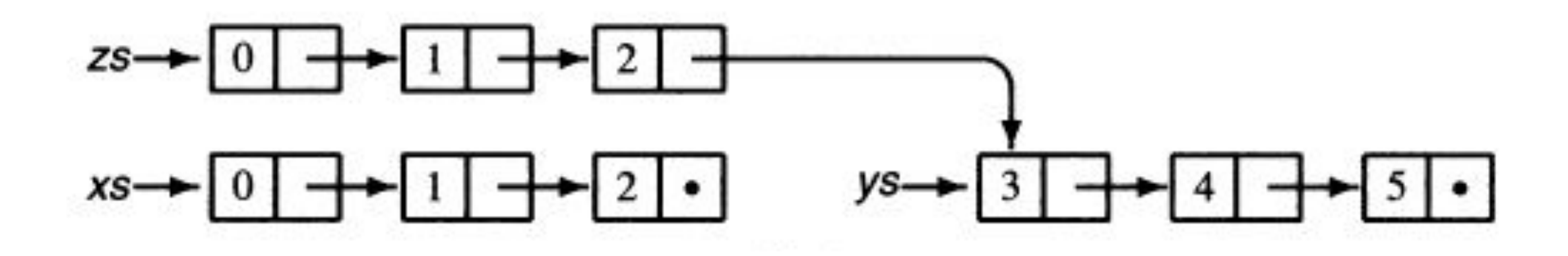

Make it better!

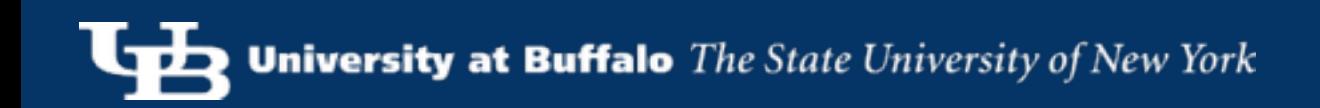

# Putting Off Work

```
concatenate(a, b) {
  a', front = pop(a) if a' is empty
     return (front, b)
   else 
     return (front, "concatenate(a',b)")
}
```
What is the time complexity of concatenate? What happens to reads?

# Lazy Evaluation

- Save work for later…
	- ... and avoid work that is never required.
	- ... to spread work out over multiple calls.
	- ... for better 'amortized' costs.

# Amortized Analysis

- Allow operation A to 'pay it forward' for another operation B that hasn't happened yet
	- A's time complexity goes up by X.
	- B's time complexity goes down by X.

### Example: Amortized Queues

#### $\overline{+}$ [2] -11  $xs \rightarrow 0$

Preliminaries: Implement an efficient enqueue()/dequeue()

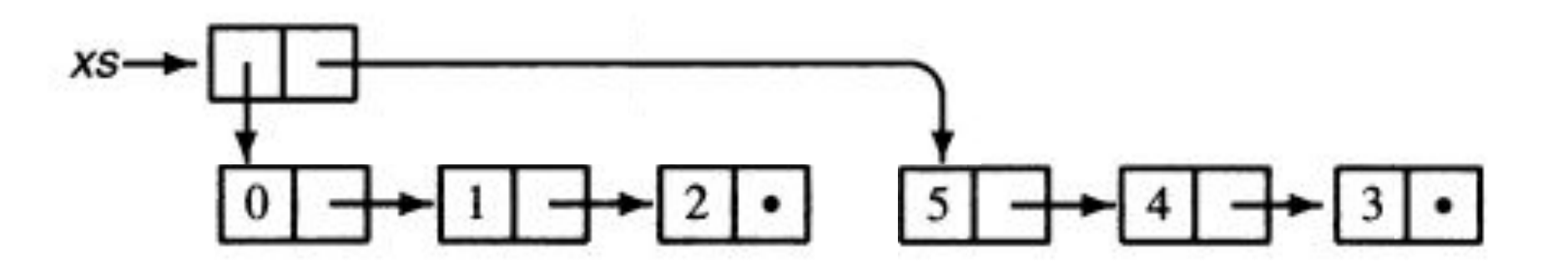

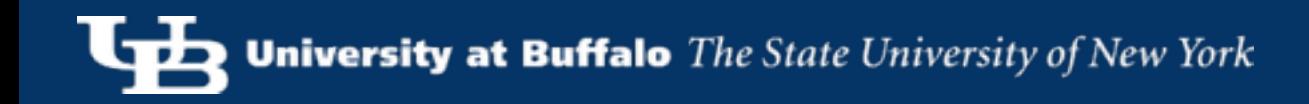

### Example: Amortized Queues

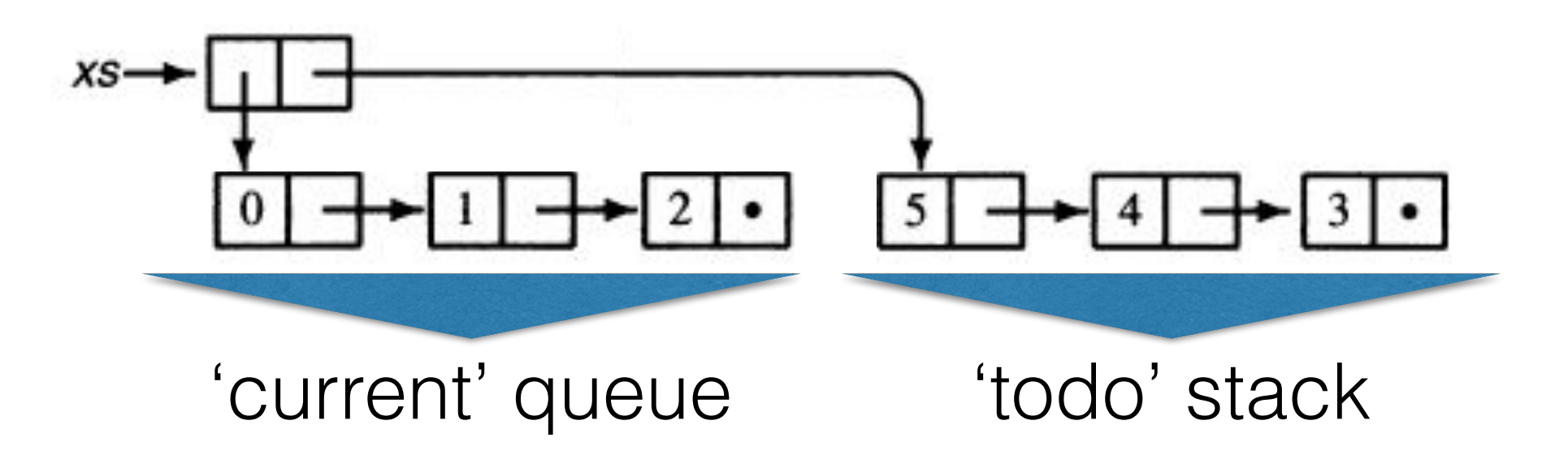

#### enqueue(): Push onto 'todo' stack **What is the cost?**

dequeue(): Pop 'current' queue if empty, reverse 'todo' stack to make new 'current' queue **What is the cost?**

### Example: Amortized Queues

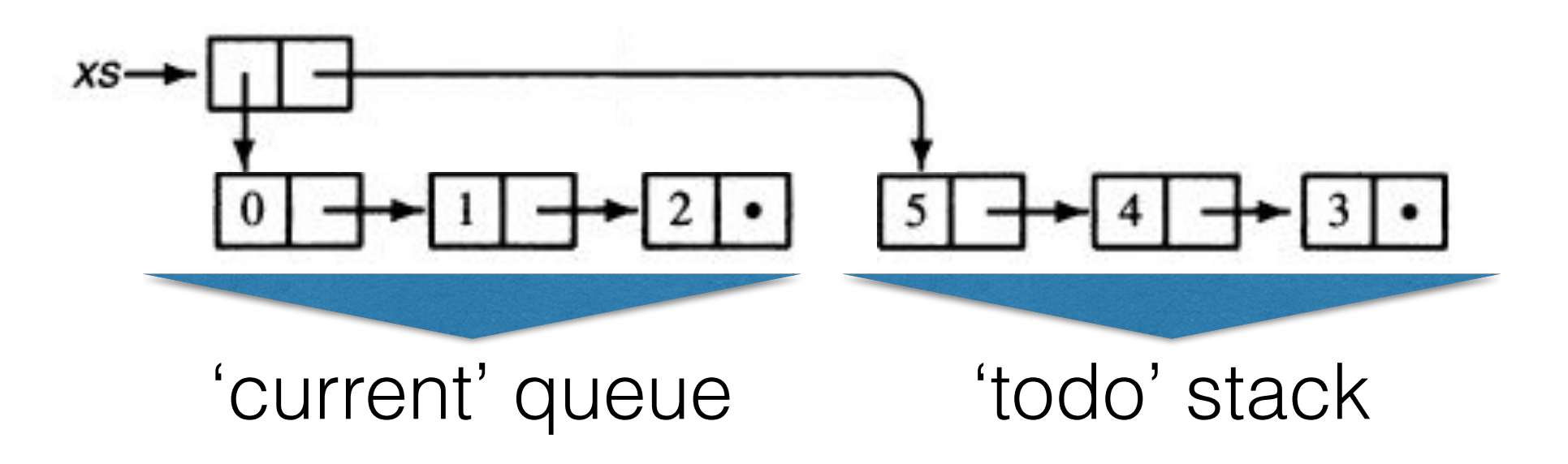

#### enqueue(): Push onto 'todo' stack **push() is O(1) + 1 credit**

dequeue(): Pop 'current' queue if empty, reverse 'todo' stack to make new 'current' queue **Pop is O(1); Reverse uses N credits for O(1) amortized**